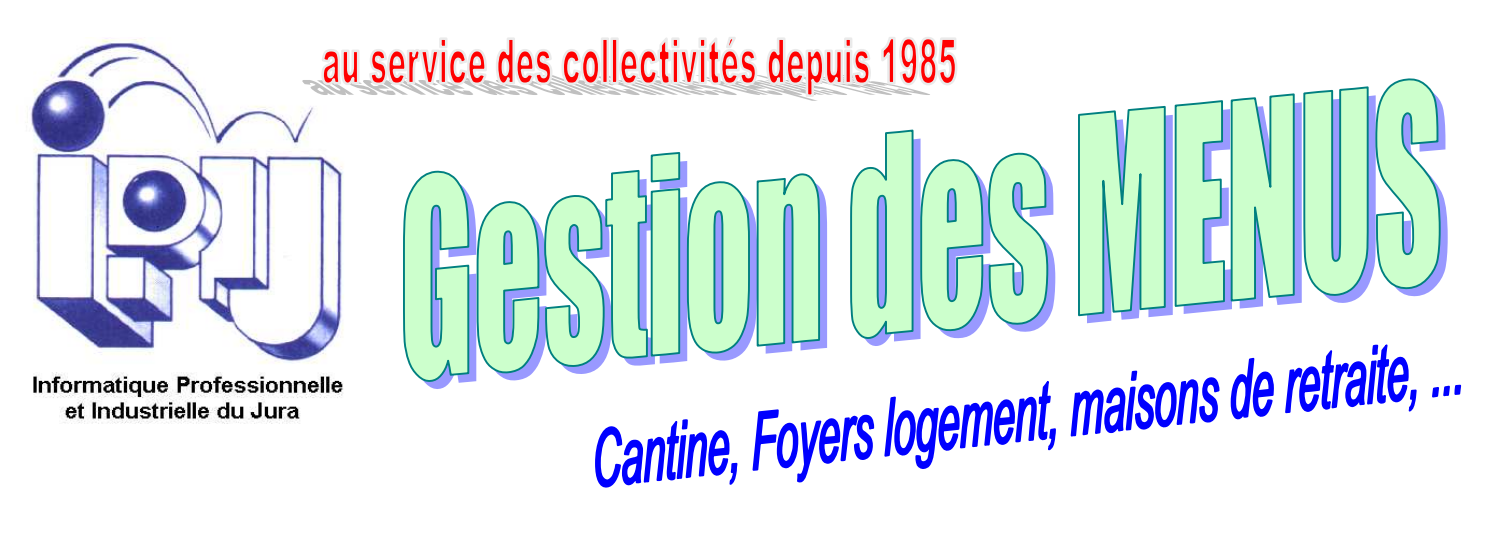

**PLANIFIER LES MENUS** de résidents, le **PORTAGE DES REPAS**, **GERER LES CONSOMMATIONS** et les **COUTS DE REVIENT** des menus, gérer les **STOCKS**, les **REAPPROVISIONNEMENTS** fournisseurs, c'est ce que vous propose le logiciel IPIJ "**GESTION DES MENUS**" .

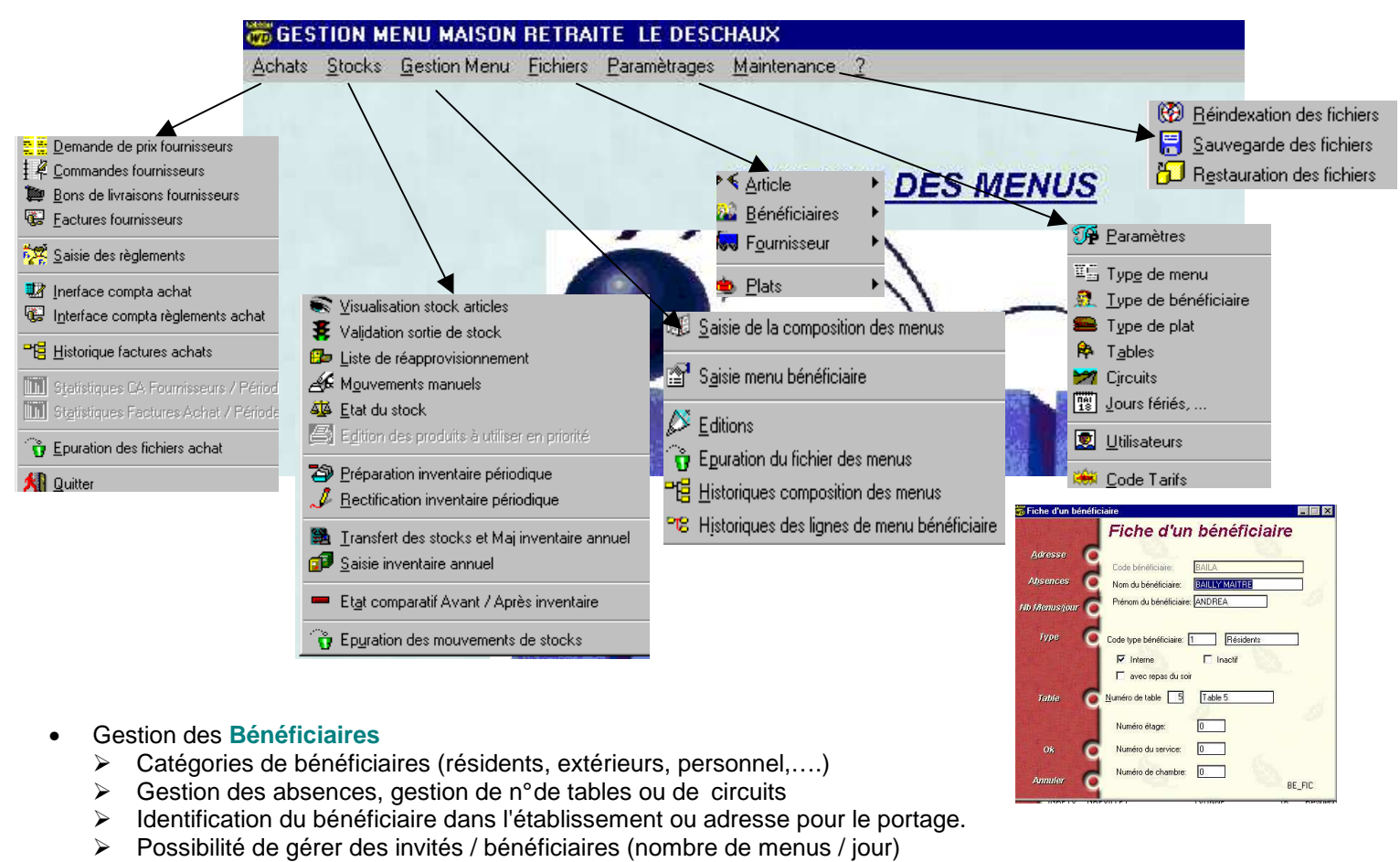

MENDIC • Gestion des **Menus** Impression des sie des menus pour une semaine  $\Box$ "TOMATE otur \*CONCOMBER CHOUTLEUR **TOTTERAS** .<br>1000 00 110 menus pour tous **RENEFICAIRES LACE DE PA** CHOUFLOUR **HOUCROUT**  $HACK$  $\boxed{\frac{\partial \langle \mathbf{p}_1 \rangle}{\partial \mathbf{q}_1}}$  $MIDI$ ٠F  $\overline{2}$ Tous C Actifs C Inactifs  $\frac{1}{2}$ lles bénéficiaires -<br>Munerite o CHIPOLATAS  $\frac{\text{cluster}}{\text{number} \times \text{error}}$  $\frac{1}{2}$  $600F$ RISTOLETTE  $\sim$ CERVELLE HOUCROUTE Impre  $\lambda$  partir du : 27/10/2003  $\begin{array}{|c|c|c|c|c|c|}\hline \text{S} & \text{S} & \text{K} & \text{K} & \text{S} \end{array}$  $\boxed{\mathbf{X}}$  Tous  $\blacksquare$  Résidents Extérieurs **PETTES A JANTURE** COURGETT **Be** >>>Menu->Bénéficiaires .<br>Polanic vrt .<br>MROTTES VICHY **SORTIMENT D** CHOUCOE **EUROECELER** -<br>Nou FLEUR<br>AFONGEL PRODUT  $\overline{\phantom{a}}$ .<br>Peter subset [Lundi 27/10/03 | Nb||Mardi 28/10/03 | Nb||Mercredi 29/10/02| Nb||Jeudi 30/10/03 | Nb||Vendredi 31/10/03 | Nb||Samedi 01/11/03 | Nb| Dimanche 02/11/| 2 .<br>Total client -<br>TOME BLANCH .<br>Name in the American **THE OWNER** PRODUCT -----SOUPE 0 OEUF MIMOSA 0 CHOU FLEUR VINAIO BETTERAVES ROU SALADE DE PATE WOCAT MAYON CHOU FLEUR VIN  $rac{1}{1000}$ **NI ADE DE PA** DESSENTS **THE CLASS** TARTEAUX<br>QUETSCHES **OEUF MARENO** CUISSE DE PINTA<br>BOEUF BOURGUI AUPIETTE DE V CHIPOLATAS GRIL 00 AU VIN **BOEUF MARENGO** FUE MAREN .<br>RND 400 D POIRE COQUELET ROTI<br>GARNITURE DE C<br>JEUNES CAROTTE **USSOLETTE DE** .<br>1800N BLFU **CERVELLE MEUR** USSE DE CAL **IOUCROUTE G** 1188E DE CAN<br>10U FLEUR BI<br>VROTTES PER: ISSULETTE DE<br>ETTES AU BEU<br>SSORTIMENT D ORDON BLEO<br>OURGETTES BRAISEI<br>HOUX DE BRUXELLES CERVELLE MIEUNI<br>CAROTTES VICHY<br>COEUR DE CELEF Calcul des besoins-Affichage **BETTES BECHAW** HOU FLEUR BE ACHE QUI RIT **NNT PAULIN** BUCHE DU PILAT **ORBIER** TOME NOIRE ETIT SUISSE FRU des quantités à utiliser  $\begin{bmatrix} 0 \\ 0 \\ 0 \\ 0 \end{bmatrix}$ TOME GRISE TOME BLANCHE **PONT L'EVEQUE** EBLOCHON ANANAS AU SIROP COUPE GLACEE **LAN CAFE** OEUF A LA NEIGE 0 MENNOIS  $1.0000$ **ARTE AUX QUETS** AMBY<br>RMELADE DE FRUIT Un seul et même écran pour la saisie et la consultation des menus, jour/jour et sur 7 jours

▅▅▊▞<br>▅▊▁▞

avec un affichage instantané des différents plats et du nombre de plats à servir.

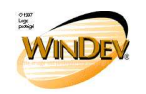

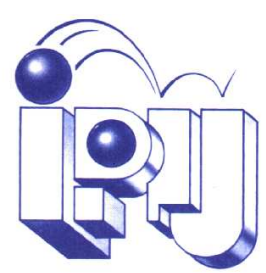

**Informatique Professionnelle** et Industrielle du Jura

## • **Saisie des choix de menu** pour les bénéficiaires par un pointage simple et rapide. Les différentes options du menu apparaissent sur 7 jours avec des cases à cocher en fonction des

choix des bénéficiaires. Accès rapide aux différents bénéficiaires par défilement ou saisie directe du code.

- Quelques **éditions**
	- Edition du nombre de plats / période
	- Edition du nombre de plats à emporter
	- $\triangleright$  Edition du chemin de table
	- Edition du nombre de repas / bénéficiaires
	- $\triangleright$  Edition du planning des repas

## • La définition des **plats** et des **menus**

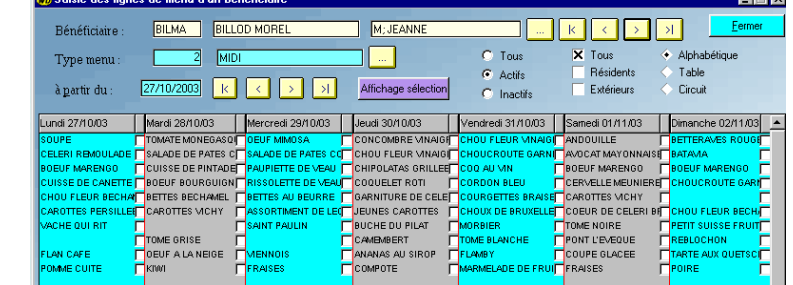

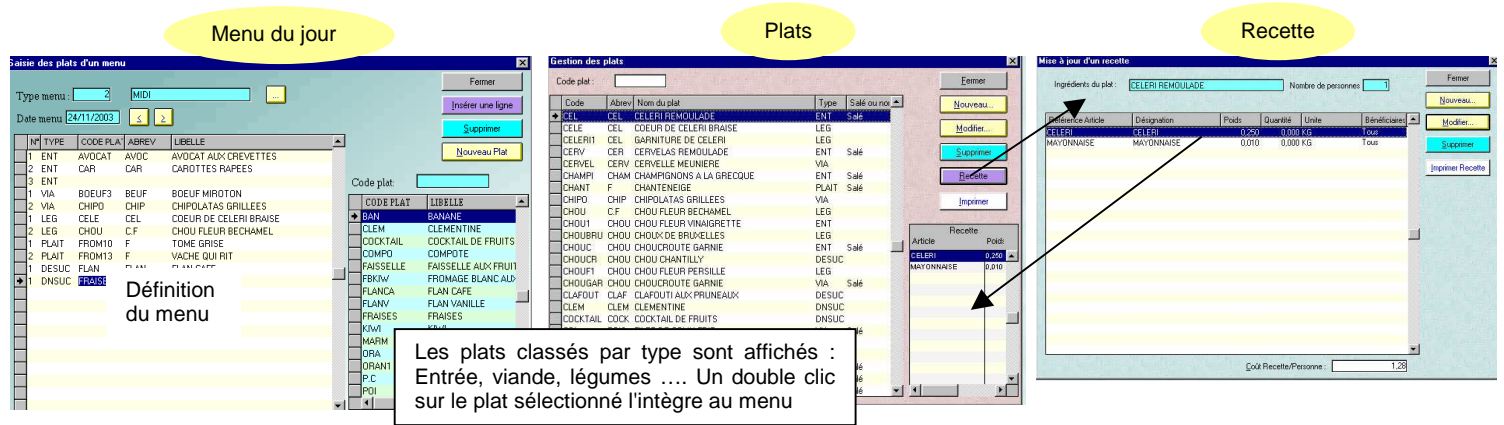

## • Suivi des **STOCKS**

**Sorties de stock** - Visualisation des **besoins** de matières 1ères

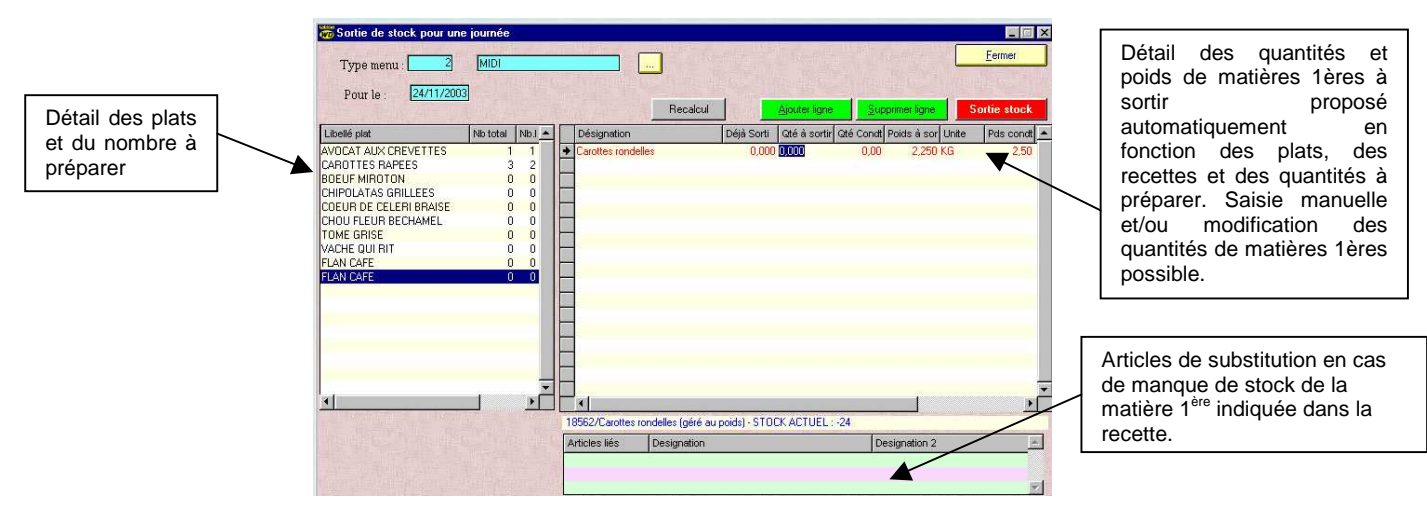

- $\triangleright$  Visualisation des stocks
- $\triangleright$  Listes de réapprovisionnements, états de stocks
- $\triangleright$  Saisie manuelle
- $\triangleright$  Inventaires ...
- Suivi des **Achats**
	- $\triangleright$  Demandes de prix
	- $\triangleright$  Commandes fournisseurs
	- Réceptions fournisseurs avec gestion des reliquats et mise à jour des stocks
	- Factures fournisseurs ….

## **Formation et maintenance assurées par les concepteurs du logiciel (I.P.I.J.)**

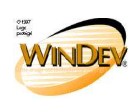